## Ethernet alapú kommunikáció megvalósítása DSP-n munikáció megvalósítása DSP-n<br>Jagy Soma<br>MSc Vill.<br>ens : Pálfi Vilmos<br>Méréstechnika és

### Nagy Soma

Konzulens : Pálfi Vilmos

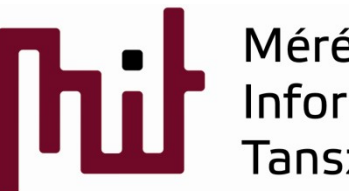

**ASC VIII.**<br>ns : Pálfi Vilmos<br>Méréstechnika és<br>nformációs Rendszerek<br>Janszék<br>NETEN 1782

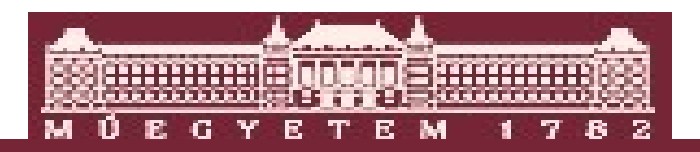

#### Feladat

### DSP kártyák közt adatok átküldése Etherneten keresztül. Feladat<br>DSP kártyák közt adatok átküldése<br>Etherneten keresztül.<br>•AnalogDevices-Blackfin DSP kártya<br>•Analog Devices Visual DSP++ 5.0<br>•Visual DSP++ Kernel (VDK) operációs

•AnalogDevices-Blackfin DSP kártya

fejlesztőkörnyezet

•Visual DSP++ Kernel (VDK) operációs rendszer

•Veszteségmentes tömörítés

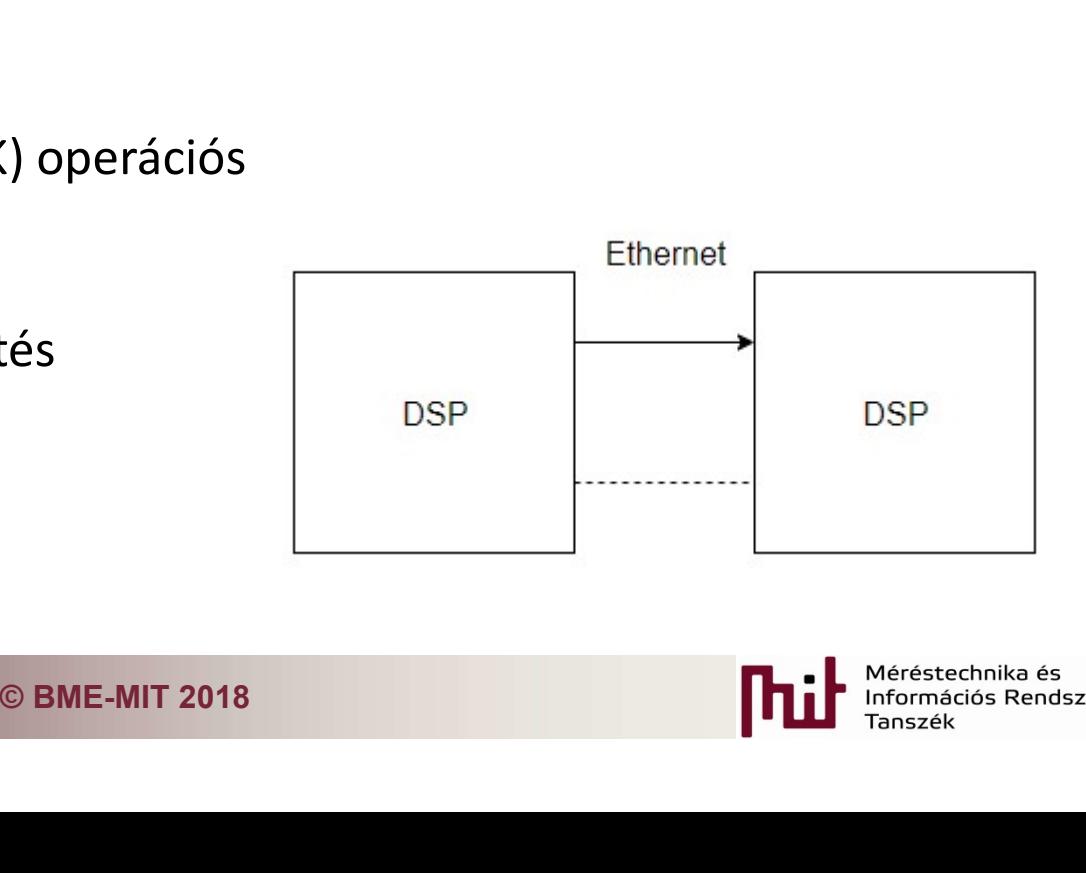

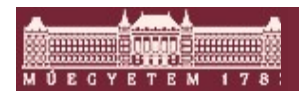

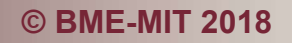

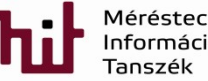

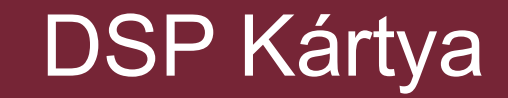

#### DSP tulajdonságai:

•Harvard architektúra

•fejlett aritmetika egység

•gyakori műveletek gyors végrehajtása

Blackfin: •16 bites fixpontos számábrázolás •Harvard architektúra<br>•fejlett aritmetika egység<br>•gyakori műveletek gyors végrehajtása<br>**Blackfin:**<br>•16 bites fixpontos számábrázolás<br>•max 3Vpp bemeneti jelszint<br>•16 bites DSP, 24 bites ADC és DAC

•16 bites DSP, 24 bites ADC és DAC

•kommunikációs inteface-ek

#### ADSP-BP537 (Blackfin)

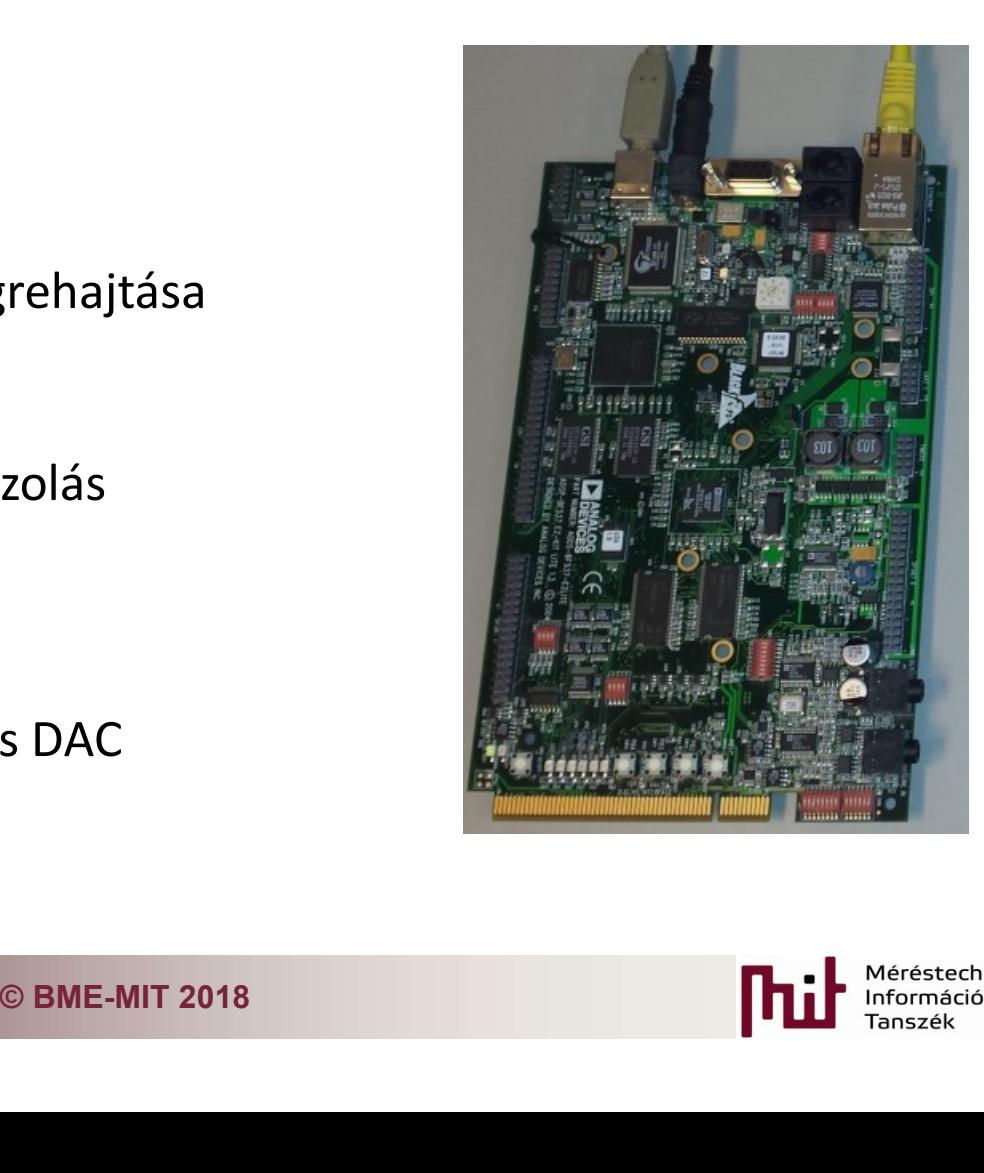

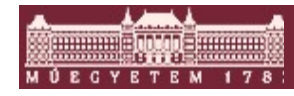

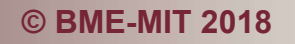

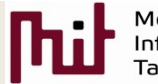

#### VDK/Környezet

Operációs rendszer: VDK ( Visual DSP Kernel) • RTOS

- •Szálkezelés
- •Szálak közti kommunikáció üzenetekkel

#### Környezet: VisualDSP++ 5.0

- •Változók írása és olvasása a memóriában
- Memória grafikus megjelenítése
- Futásidő-analízis

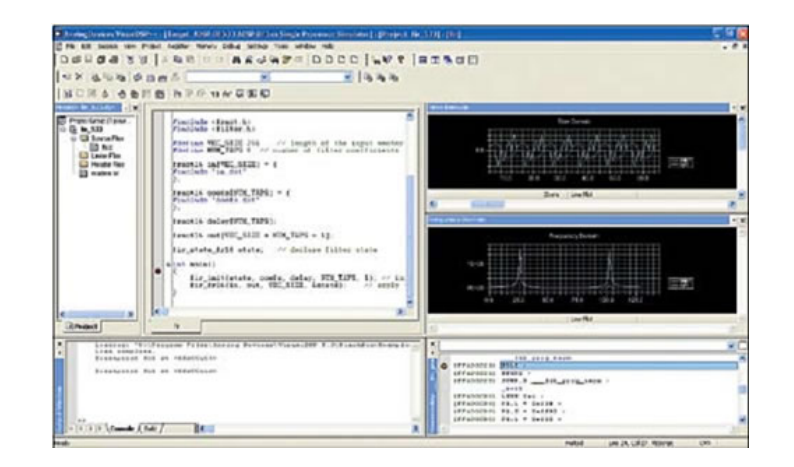

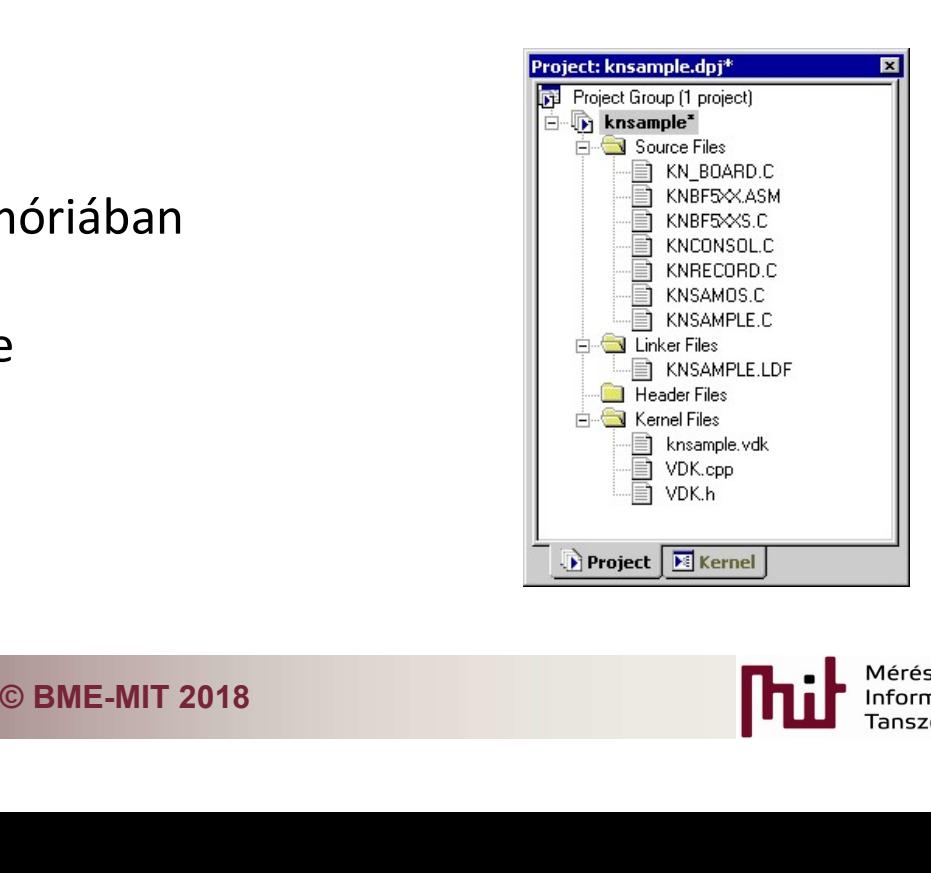

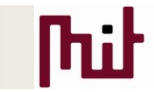

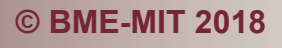

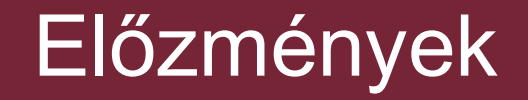

#### Gyakorló feladatok:

•Beágyazott rendszerek fejlesztése laboratórium feladatai

•Medián és FIR szűrő

•Karakteres oszcilloszkóp Hyperterminal-lal

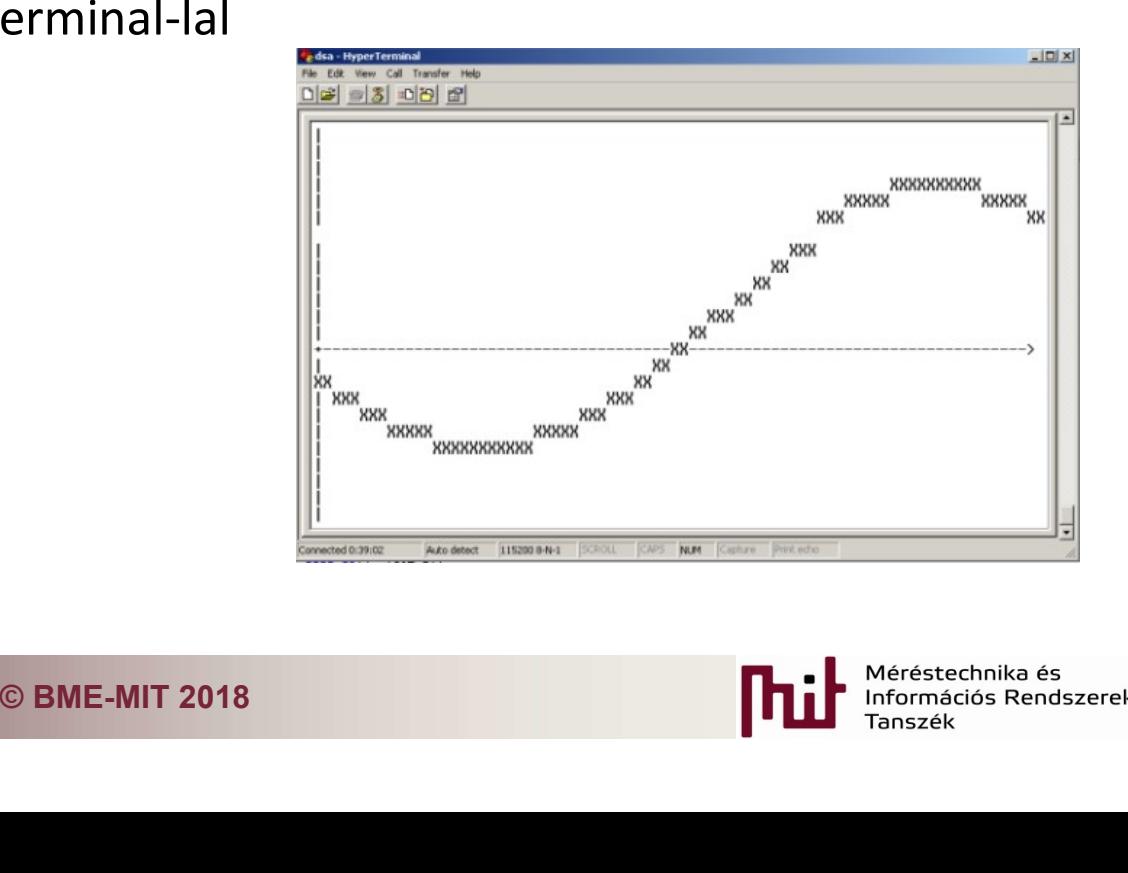

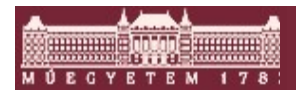

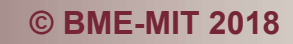

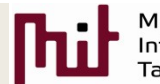

#### TCP/IP

Transmission Control Protocol/Internet Protocol

TCP:

•Megbízható adatátvitel

- 
- •Torlódáskezelés
- 

IP:

- Egyszerű
- •Nem megbízható

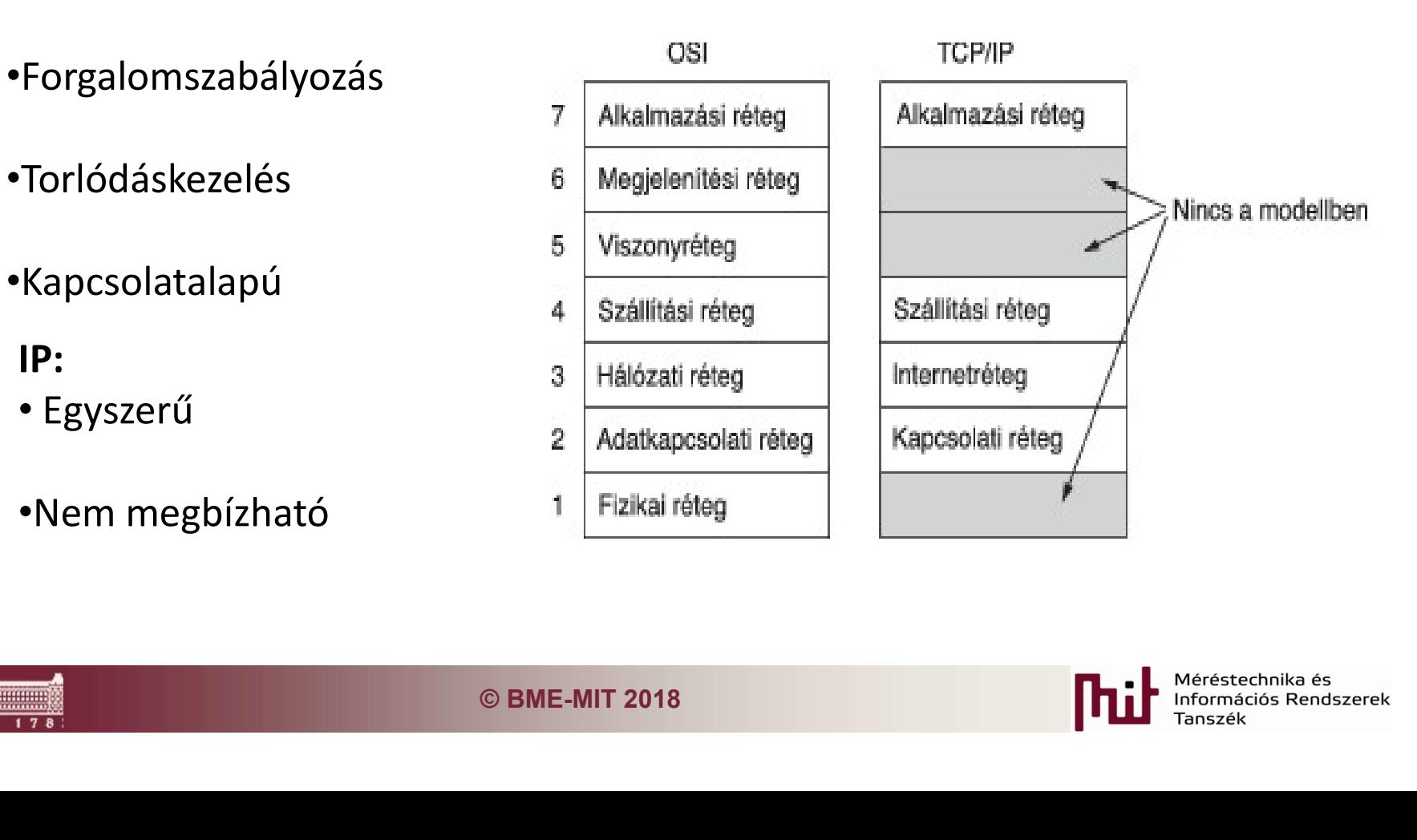

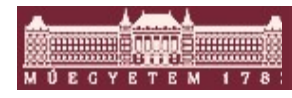

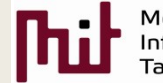

#### TCP/IP megvalósítása

TCP/IP megvalósíta<br>
1. Socketek létrehozása. ( socket() )<br>
2. Cím struktúra létrehozása ( bind()) **2. Cím struktúra létrehozása. (Socket()**<br>2. Cím struktúra létrehozása ( bind())<br>2. Cím struktúra létrehozása ( bind())<br>3. A host socket várja a kapcsolódásokat. ( listen()  $\begin{array}{c|c|c} \hline \multicolumn{1}{c}{\textbf{TCP/IP megvalósitása}} \\\hline \multicolumn{1}{c}{\textbf{Sockets} \\\hline \multicolumn{1}{c}{\textbf{Sockets} \\\hline \multicolumn{1}{c}{\textbf{Sockets} \\\hline \multicolumn{1}{c}{\textbf{Sockets} \\\hline \multicolumn{1}{c}{\textbf{Sockets} \\\hline \multicolumn{1}{c}{\textbf{Sockets} \\\hline \multicolumn{1}{c}{\textbf{Sockets} \\\hline \multicolumn{1}{c}{\textbf{SITEN FOR CONMEN}}}}}} \\\hline \multicolumn{1}{c}{\begin{array}{$ **TCP/IP megvalósíté**<br>
4. Socketek létrehozása. (socket() )<br>
2. Cím struktúra létrehozása (bind())<br>
4. Kliens megpróbál csatlakozni. (connect() )<br>
5. A host fogadja a kapcsolódásokat. (accept() ) 1. Socketek létrehozása. (socket() )<br>
2. Cím struktúra létrehozása (bind())<br>
3. A host socket várja a kapcsolódásokat. (listen() )<br>
4. Kliens megpróbál csatlakozni. (connect() )<br>
5. A host fogadja a kapcsolódásokat. (acce 1. Socketek létrehozása. (socket) )<br>
8. A host socket várja a kapcsolódásokat. (listen() )<br>
4. Kliens megpróbál csatlakozni. (connect() )<br>
5. A host fogadja a kapcsolódásokat. (accept() )<br>
6. Adatok fogadása és küldése. ( 2. Cím struktúra létrehozása ( bind())<br>3. A host socket várja a kapcsolódásokat. ( lister<br>4. Kliens megpróbál csatlakozni. ( connect() )<br>5. A host fogadja a kapcsolódásokat. (accept() )<br>6. Adatok fogadása és küldése. (recv **INITIALIZE SOCKET CONNECT TO HOST** EXERAIN AND HOST AND CLENT<br>
MOST AND CLENT<br>
MOST AND CLENT<br>
MOST AND CLENT<br>
MOST AND CLENT<br>
MOST AND CLENT<br>
MOST AND CLENT<br>
MOST AND CLENT<br>
MOST AND CLENT<br>
MOST AND CLENT<br>
MOST AND CLENT<br>
MOST AND CLENT<br>
MOST AND CLENT<br>
CL

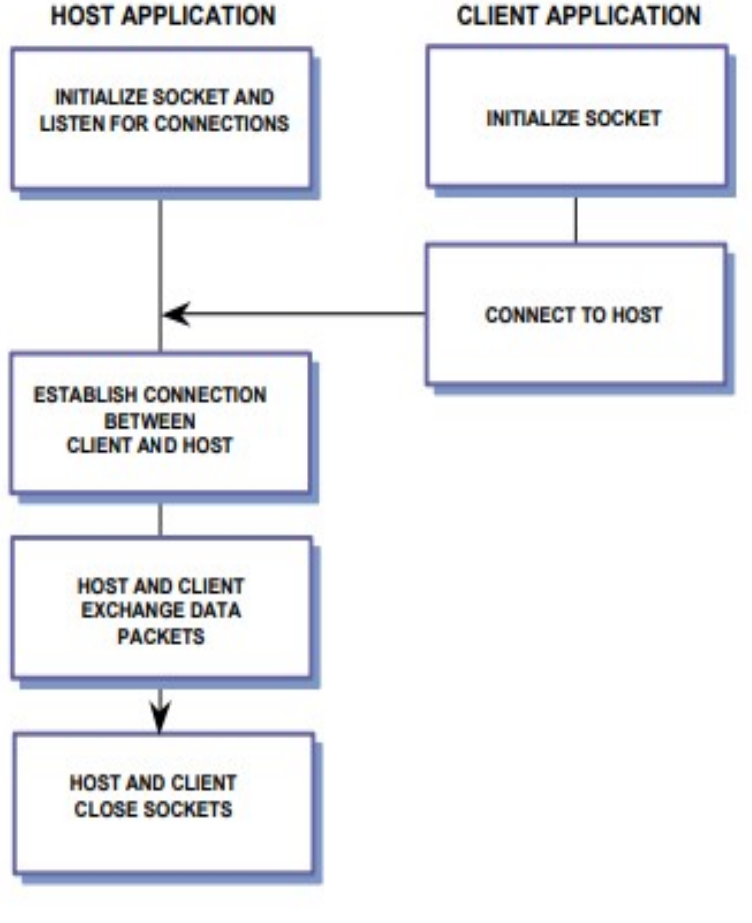

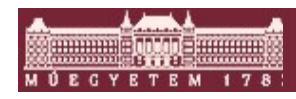

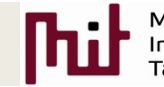

#### Elrendezés

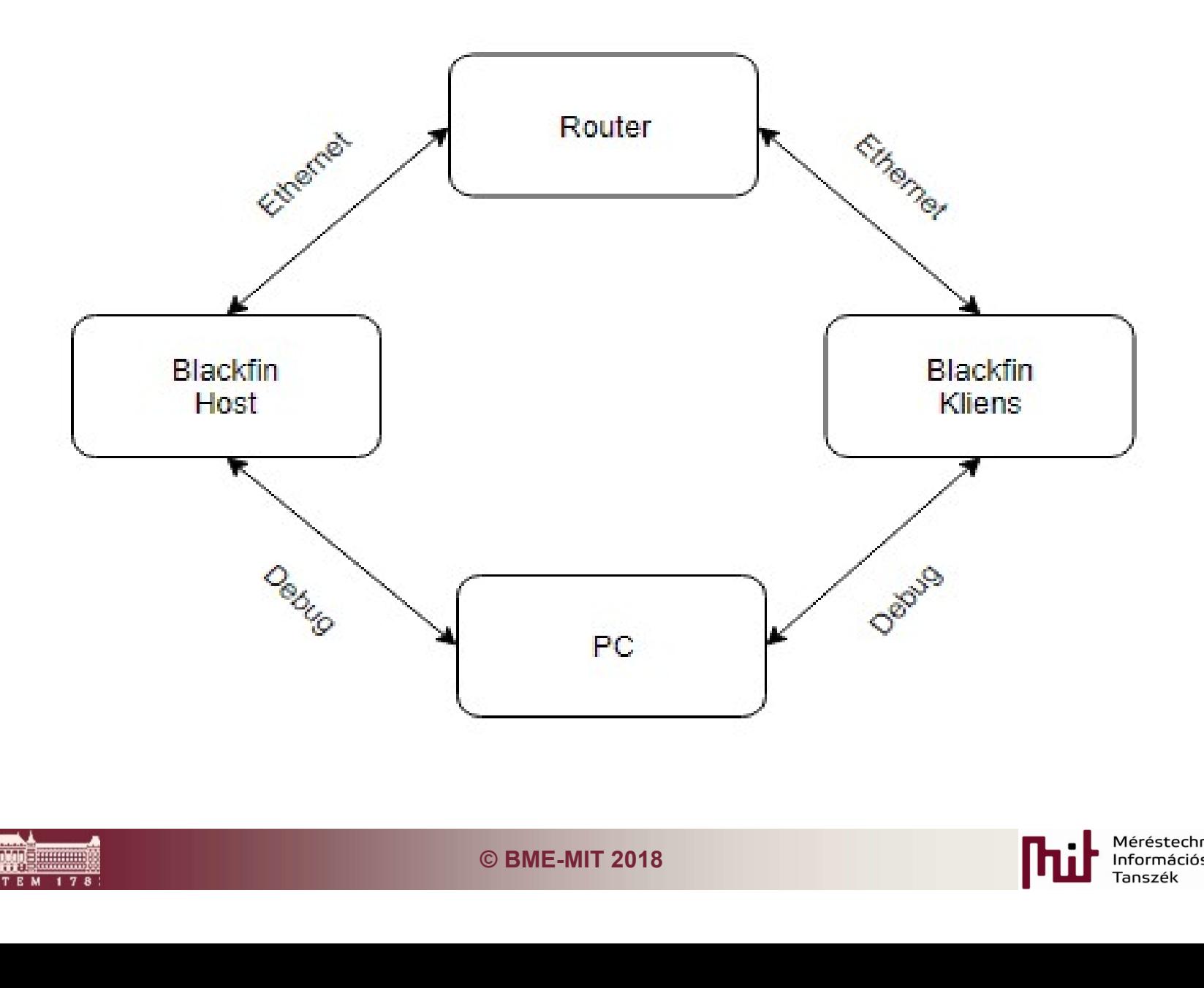

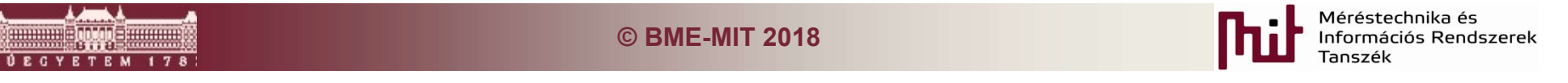

#### **Szoftverterv**

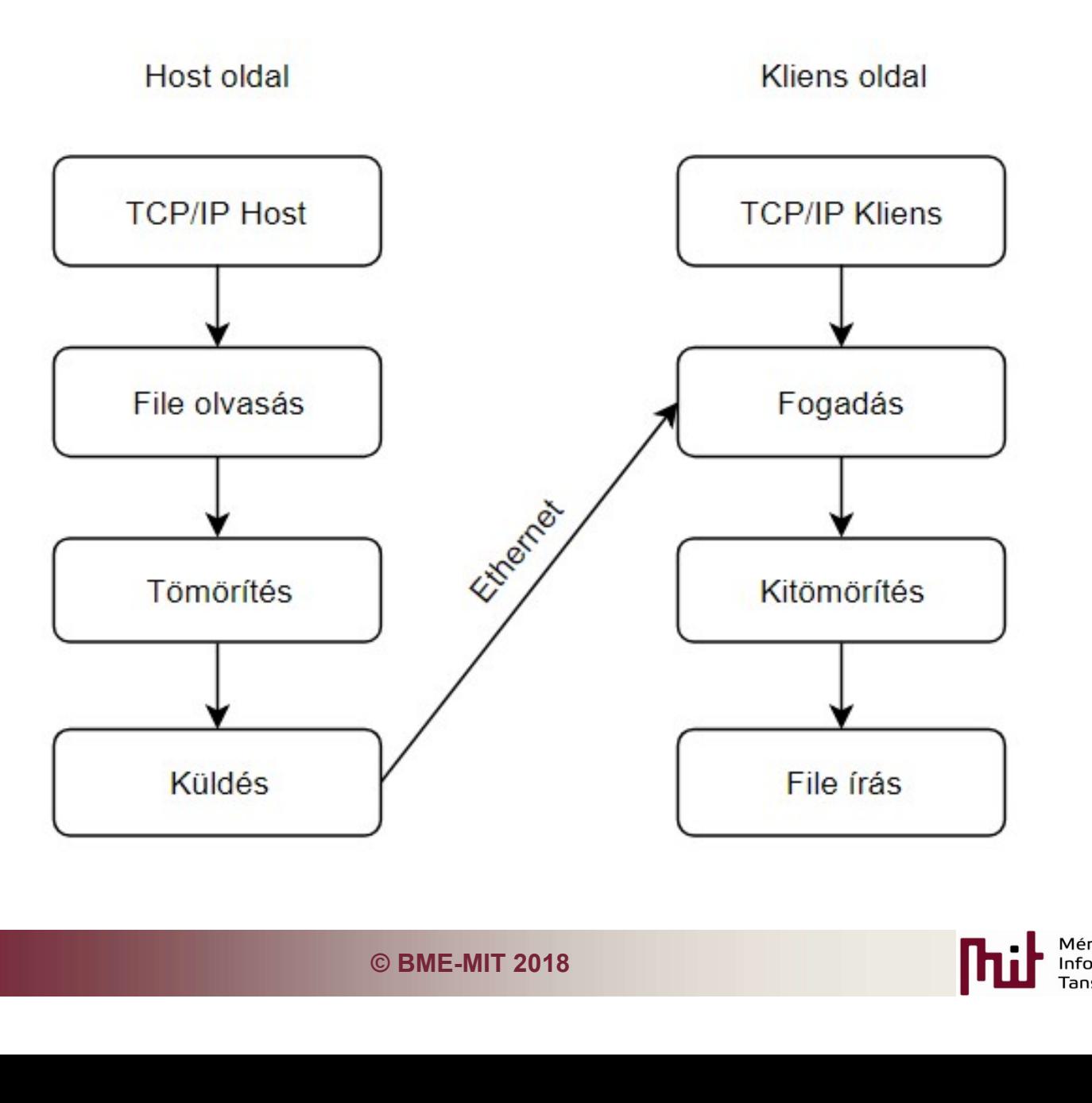

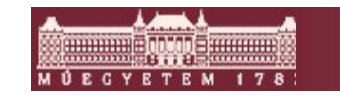

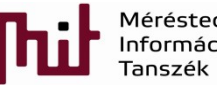

#### WAV-formátum

# **WAV-formátum<br>WAV (Waveform Audio File Format):<br>•Digitális audióállomány adatformátum<br>•Nvers. tömörítetlen hangok tárolására** •<br>• WAV (Waveform Audio File Format):<br>• Digitális audióállomány adatformátum<br>• Nyers, tömörítetlen hangok tárolására

•Nyers, tömörítetlen hangok tárolására

•Előny: egyszerű szerkesztés, kiváló minőség

•Hátrány: nagy mérte

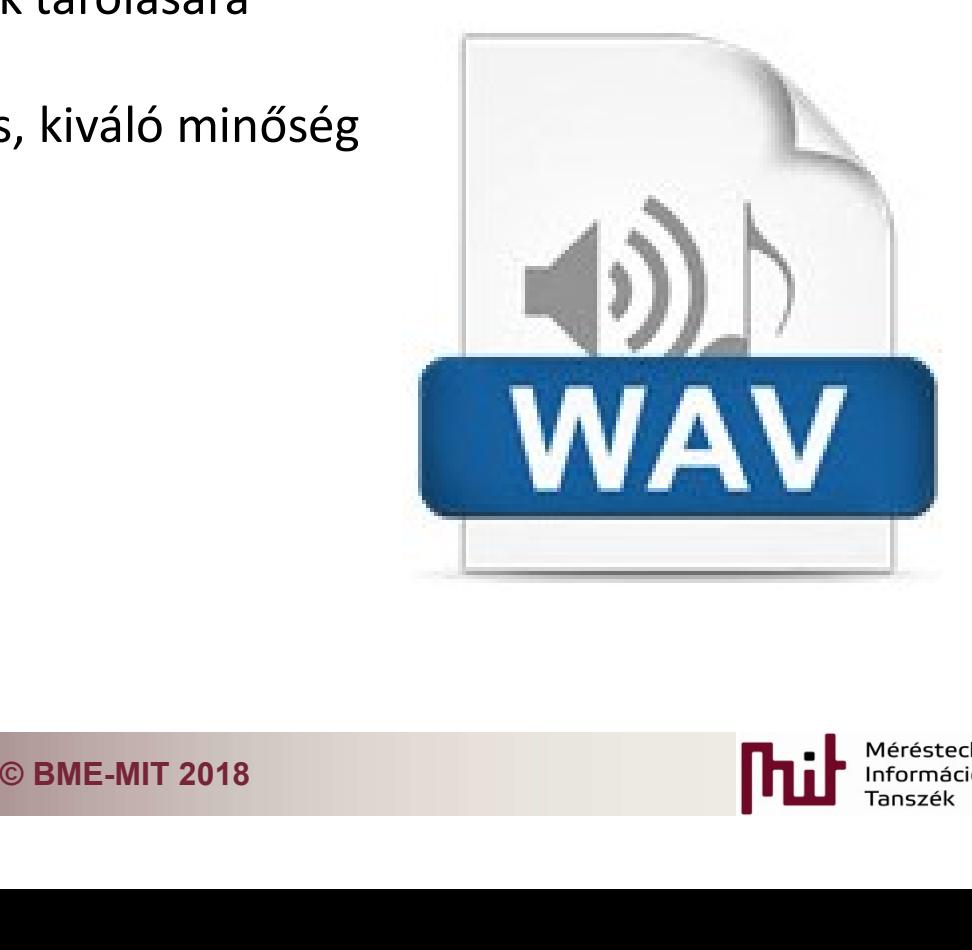

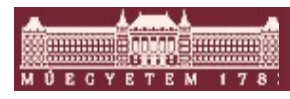

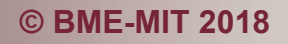

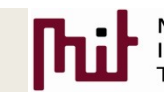

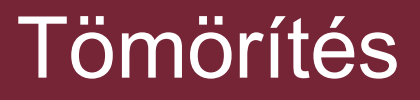

#### LZ család:

• veszteségmentes •népszerű

## **Oritmus lehetőségek:**<br>
© BME-MIT 2018<br>
© BME-MIT 2018 LZ (Lempel-Ziv) algoritmus lehetőségek:

- •LZ77
- •LZ78
- •LZW

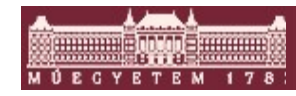

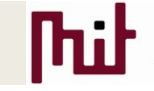

#### LZW-Tömörítés

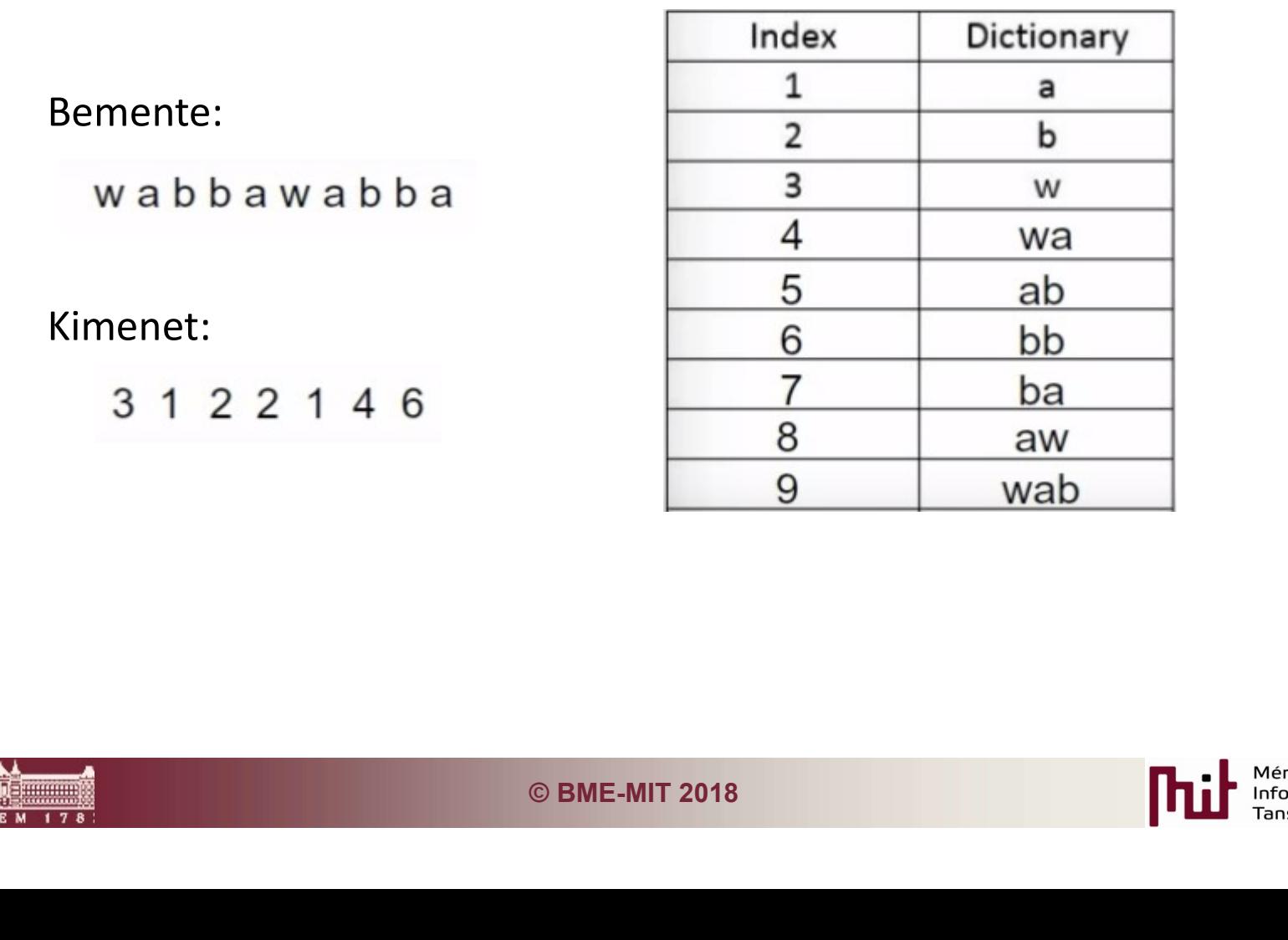

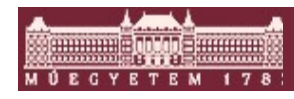

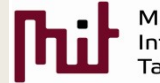

Ξ

#### LZW-Tömörítés

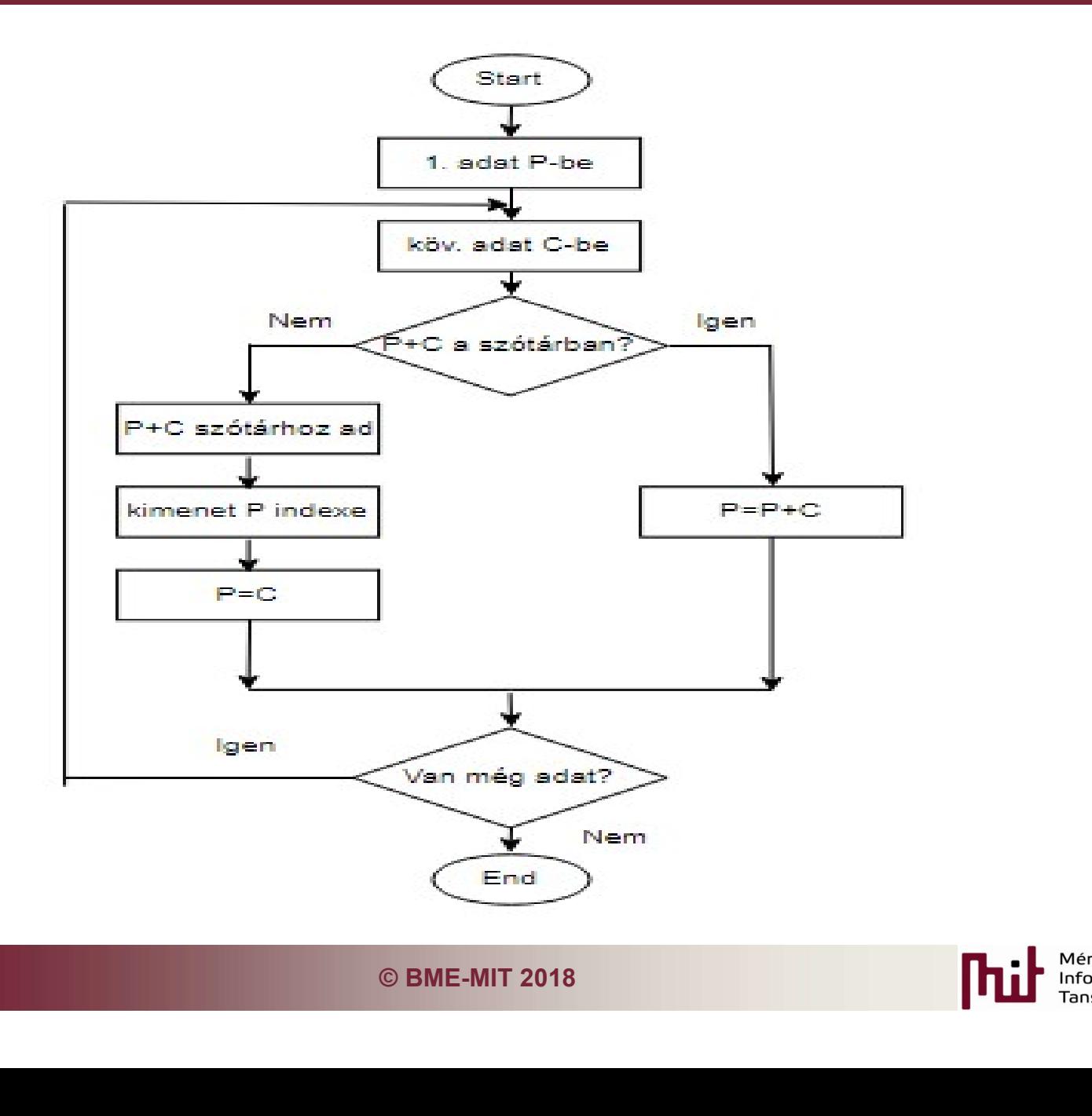

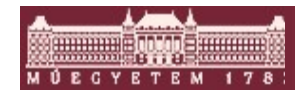

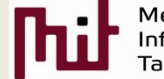

#### LZW-Kitömörítés

- 
- 
- **LZW-Kitömörít<br>1.** pW=cW<br>2. cW=következő kódszó<br>3. Szerepel-e cW a szótárban?<br>Ha igen: **LZW-Kitömörít<br>1. pW=cW<br>2. cW=következő kódszó<br>3. Szerepel-e cW a szótárban?<br>Ha igen:<br>• Kimentre a fordítása cW LZW-Kitömörítés**<br>3. szerepel-e cW a szótárban?<br>3. Szerepel-e cW a szótárban?<br>Ha igen:<br>• Kimentre a fordítása cW<br>• P=pW fordítása Ha igen: **LZW-Kitömörítés**<br>
pW=cW<br>
cW=következő kódszó<br>
Szerepel-e cW a szótárban?<br>
Ha igen:<br>
• Kimentre a fordítása cW<br>
• P=pW fordítása<br>
• C=cW első karaktere<br>
• Szótárba P+C<br>
Ha nem: **LZW-Kitömörítés**<br>
e<sup>W=cW</sup><br>
eW=következő kódszó<br>
Szerepel-e cW a szótárban?<br>
Ha igen:<br>
• Kimentre a fordítása cW<br>
• P=pW fordítása<br>
• C=cW első karaktere<br>
• Szótárba P+C<br>
Ha nem:<br>
• P=pW fordítása pW=cW<br>cW=következő kódszó<br>Szerepel-e cW a szótárban?<br>Ha igen:<br>• Kimentre a fordítása cW<br>• P=pW fordítása<br>• Gzótárba P+C<br>Ha nem:<br>• P=pW fordítása<br>• C=pW első karaktere<br>• Kimentre P+C string<br>• Szótárba P+C pW=cW<br>cW=következő kódszó<br>Szerepel-e cW a szótárban?<br>Ha igen:<br>• Kimentre a fordítása cW<br>• P=pW fordítása<br>• C=cW első karaktere<br>• Szótárba P+C<br>• C=pW első karaktere<br>• Kimentre P+C string<br>• Szótárba P+C<br>• Szótárba P+C<br>smétlé
	- Kimentre a fordítása cW
	-
	-
	- Szótárba P+C
	- Ha nem:
	-
	-
	- Kimentre P+C string
	- Szótárba P+C
- 4. Ismétlés 1-től amíg van bemente.

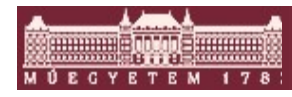

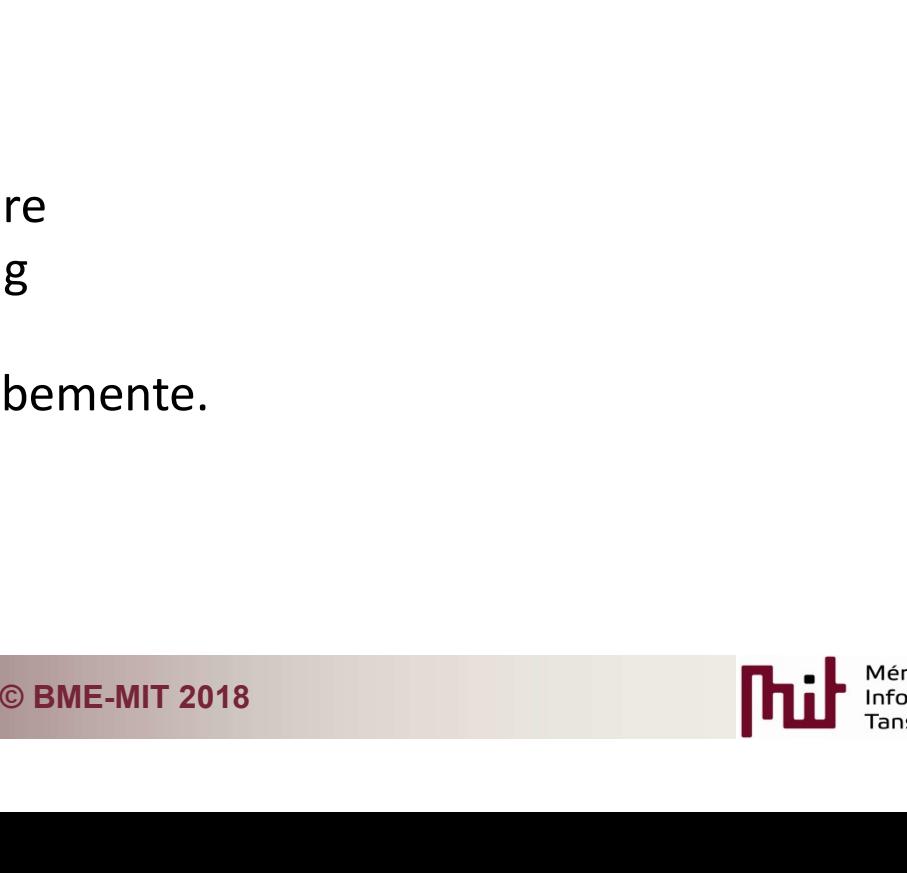

#### Összefoglalás

- TCP/IP kapcsolat felépítése
- A rendszer és a program megvalósítás
- esi algoritmus megismerése<br>nplementálása<br>© ВМЕ-МІТ 2018 •Több adattömörítési algoritmus megismerése
- •LZW tömörítés implementálása

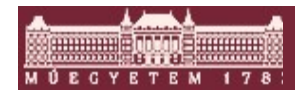

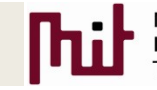

## Továbbfejlesztési lehetőségek **Továbbfejlesztési lehetőségek<br>• Huffman kódolás<br>• Szálak**

- 
- Szálak
- •Zene kiolvasása fájlból és visszaírása
- C és kimenet<br>
© BME-MIT 2018<br>
© BME-MIT 2018 • Analóg bement és kimenet

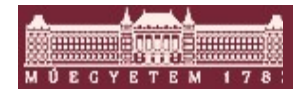

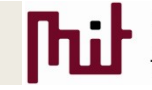

#### Köszönöm szépen a figyelmet!

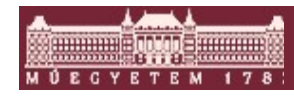

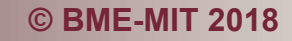

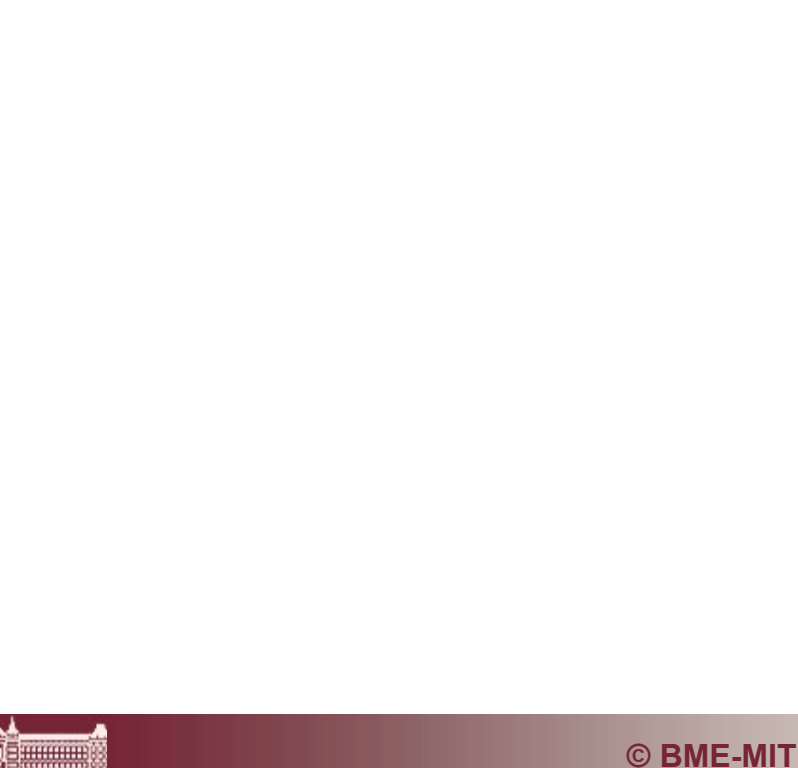